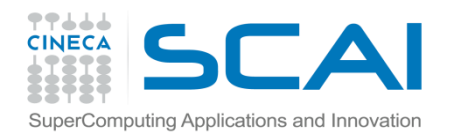

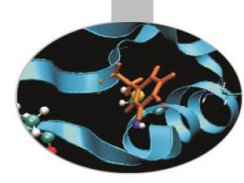

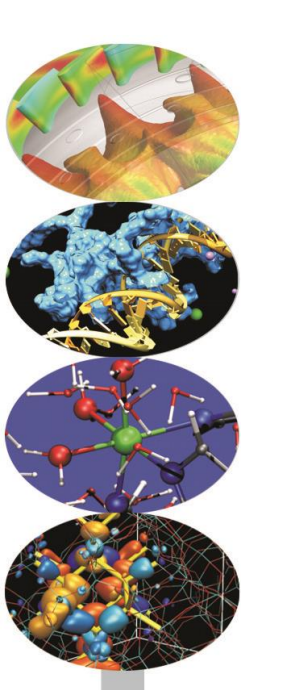

# Nuovi operatori

#### *Introduction to modern Fortran*

Paride Dagna, *CINECA*

*Maggio 2016*

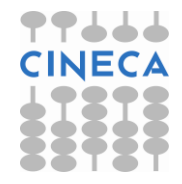

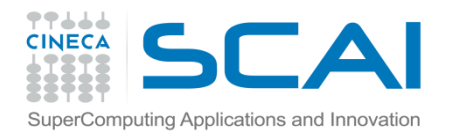

#### Definizione

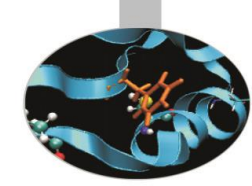

La sintassi per generare **nuovi operatori** è la seguente:

INTERFACE OPERATOR(.nuovo\_operatore.) Interfaccia del nuovo operatore END INTERFACE

Il **nome dell'operatore** è contraddistinto dall'avere il **punto** (.) all'inizio e alla fine.

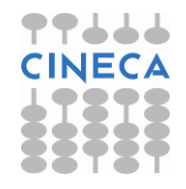

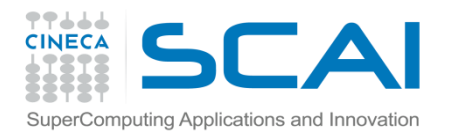

#### Definizione

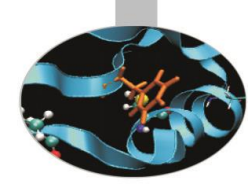

Conviene definire i nuovi operatori in un **modulo**. In questo caso l'interfaccia ha la sintassi:

INTERFACE OPERATOR(.nuovo\_operatore.) MODULE PROCEDURE proc1 END INTERFACE

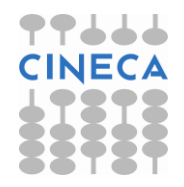

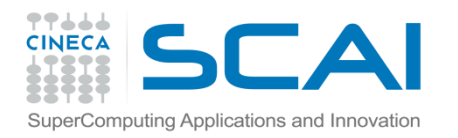

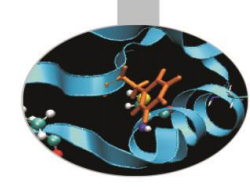

#### Precisazioni

Un nuovo operatore:

- 1. deve essere implementato con una **funzione** ad argomenti non opzionali
- 2. il nome dell'operatore deve essere composto dai **soli caratteri alfabetici**
- 3. può essere **monadico** o **diadico**

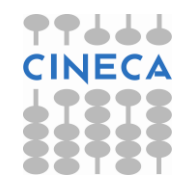

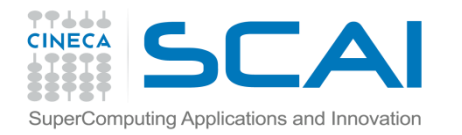

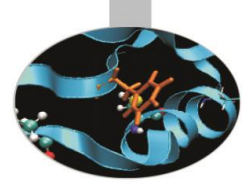

#### Operatore diadico

INTERFACE OPERATOR (.distanza.) MODULE PROCEDURE calcdist END INTERFACE

```
REAL FUNCTION calcdist (px,py) 
IMPLICIT NONE 
TYPE (punto), INTENT(IN) :: px, py
     . . .
```
END FUNCTION calcdist

 $d = p1.distanza. p2$ 

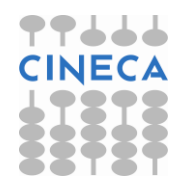

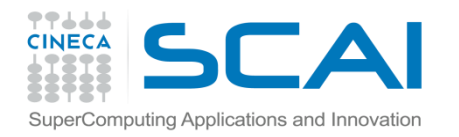

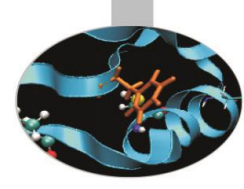

### Operatore monadico

INTERFACE OPERATOR (.normaII.) MODULE PROCEDURE calcdist0 END INTERFACE

REAL FUNCTION calcdist0 (px) IMPLICIT NONE TYPE (punto), INTENT(IN) :: px

END FUNCTION calcdist0

. . .

n2 = .normaII. px

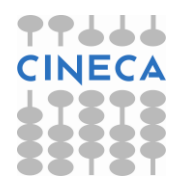

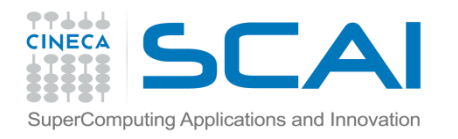

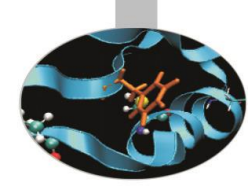

### Uso delle interfacce

Casi in cui è necessario usare i blocchi interfaccia.

- A. Nel caso di una procedura *esterna* o una procedura *interna ad un modulo*:
	- 1. per definire un operatore nuovo o estenderne uno predefinito;
	- 2. per definire un nome di procedura generico

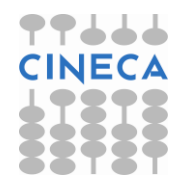

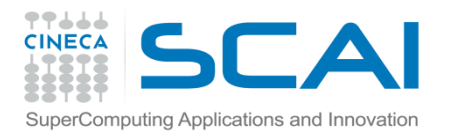

## Uso delle interfacce

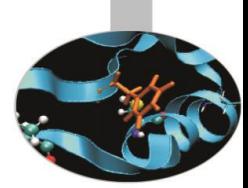

- B. Nel caso di una procedura *esterna*:
	- 1. se gli argomenti sono richiamati con ordine libero
	- 2. se c'è un argomento opzionale
	- 3. se ci sono procedure esterne passate come argomento
	- 4. se è una funzione vettoriale
	- 5. se si utilizzano nomi generici
	- 6. se è una funzione di tipo POINTER
	- 7. se è una funzione di tipo CHARACTER di lunghezza nè costante nè presunta
	- 8. se ha un argomento di tipo vettore a dimensioni presunte o di tipo POINTER o TARGET

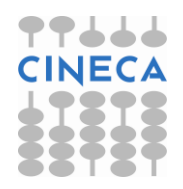

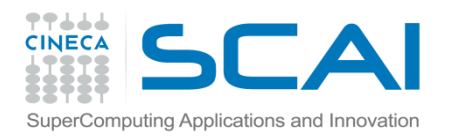

#### Esercizi

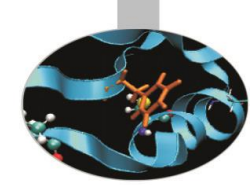

1. Riprendendo l'esercizio 2 del capitolo 'Tipi personalizzati' si provi a aggiungere la definizione dell'operatore .distanza. tra due punti.

Si ricorda che la distanza tra 2 punti P, Q è definita come

**SQRT((P%x-Q%x)\*\*2+ (P%y-Q%y)\*\*2)**

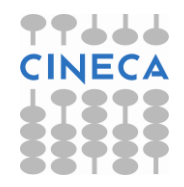